## A toy implementation of ECPP in Sage

#### Yannick Méheut

Agence Nationale de la Sécurité des Systèmes d'Informations Laboratoire de Cryptographie

September 19, 2013

<span id="page-0-0"></span>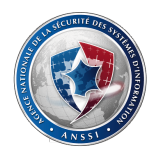

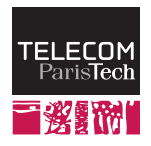

## Plan

## **[Introduction](#page-1-0)**

#### [Proving a number's primality](#page-3-0)

- [Compositeness tests](#page-4-0)
- **[Primality tests](#page-6-0)**

### [Author's implementation](#page-17-0)

- [Objectives](#page-18-0)
- **•** [Specifications](#page-19-0)
- **•** [Encountered problems](#page-24-0)
- **•** [Demonstration](#page-39-0)

## **[Conclusion](#page-40-0)**

- **•** [Results](#page-41-0)
- <span id="page-1-0"></span>• [Summary](#page-46-0)

## Presentation of the internship

#### Origin of the internship

Context Prime numbers are intensively used in asymmetric cryptography (encryption, signature, ...). The ECPP algorithm is, for large numbers, the fastest way to prove a number's primality. Observation There's no free (as in speech), efficient implementation of

this algorithm.

Goal Study, implement and improve the ECPP algorithm.

<span id="page-2-0"></span>Supervisors Jean-Pierre Flori, Jérôme Plût, Jean-René Reinhard **Internship duration** 6 months (March 25  $\rightarrow$  September 25)

#### **[Introduction](#page-1-0)**

#### 2 [Proving a number's primality](#page-3-0)

- [Compositeness tests](#page-4-0)
- **•** [Primality tests](#page-6-0)

#### [Author's implementation](#page-17-0)

- [Objectives](#page-18-0)
- **•** [Specifications](#page-19-0)
- **•** [Encountered problems](#page-24-0)
- **•** [Demonstration](#page-39-0)

## **[Conclusion](#page-40-0)**

- **•** [Results](#page-41-0)
- <span id="page-3-0"></span>• [Summary](#page-46-0)

## Differences between compositeness and primality tests

### Compositeness tests

#### Principle

 $\mathcal{P}(N) \implies N$  composite

#### **Properties**

- Very fast:  $\tilde{O}(\log^2 N)$
- We're not sure the number is prime

Example : Miller-Rabin test

#### Primality tests

 $P(N) \implies N$  prime

- Slower:  $\tilde{O}(\log^5 N)$
- A number declared prime is inevitably so

## <span id="page-4-0"></span>Examples :  $N-1$ , ECPP

## Differences between compositeness and primality tests

#### Compositeness tests

#### Principle

 $P(N) \implies N$  composite

#### **Properties**

- Very fast:  $\tilde{O}(\log^2 N)$
- We're not sure the number is prime

Example : Miller-Rabin test

### Primality tests

#### Principle

 $\mathcal{P}(N) \implies N$  prime

#### Properties

• Sloven: 
$$
\tilde{O}(\log^5 N)
$$

• A number declared prime is inevitably so

### <span id="page-5-0"></span>Examples :  $N - 1$ , ECPP

## The  $N-1$  primality test

#### Theorem (Lucas – 1876)

Let 
$$
N \in \mathbb{N}
$$
. Let  $g \in (\mathbb{Z}/N\mathbb{Z})^{\times}$ . If

- $g^{N-1} \equiv 1 \bmod N$ ;
- for every prime  $p$  dividing  $N-1$ ,  $g^{\frac{N-1}{p}} \not\equiv 1 \bmod N$  ;

then,

- $g$  has a multiplicative order of  $N-1$  in  $(\mathbb{Z}/N\mathbb{Z})^{\times}$  ;
- the cardinality of the multiplicative group is therefore  $N-1$ ;
- <span id="page-6-0"></span> $\bullet$  N is therefore a prime number.

## The  $N-1$  primality test

#### Theorem (Lucas – 1876)

Let 
$$
N \in \mathbb{N}
$$
. Let  $g \in (\mathbb{Z}/N\mathbb{Z})^{\times}$ . If

- $g^{N-1} \equiv 1 \bmod N$ ;
- for every prime  $p$  dividing  $N-1$ ,  $g^{\frac{N-1}{p}} \not\equiv 1 \bmod N$  ;

then,

- $g$  has a multiplicative order of  $N-1$  in  $(\mathbb{Z}/N\mathbb{Z})^{\times}$  ;
- the cardinality of the multiplicative group is therefore  $N-1$ ;
- <span id="page-7-0"></span> $\bullet$  N is therefore a prime number.

The Pocklington theorem allows us to verify the above theorem for a single, large enough, divisor  $p$ .

## Probable factorization

#### Definition (Smooth number)

A number  $s \in \mathbb{N}$  is said B-smooth if, and only if none of its prime factors is greater than  $B$ .

#### Definition (Probably factored number)

A number  $m \in \mathbb{N}$  is said **probably factored** if, and only if it can be written as:

<span id="page-8-0"></span>
$$
m = s \times N'
$$

where s is a B-smooth number for some B, and  $N'$  is probably prime.

## Practical implementation of the  $N-1$  test

#### In practice

We want  $N-1$  to be probably factored. We then check the previous theorem for  $p$  dividing  $s$ , then for  $p = N'.$ Then, we have to check whether  $N'$  is indeed prime.

#### Creation of a certificate

Smoothness bound:  $B = 3$ 

<span id="page-9-0"></span>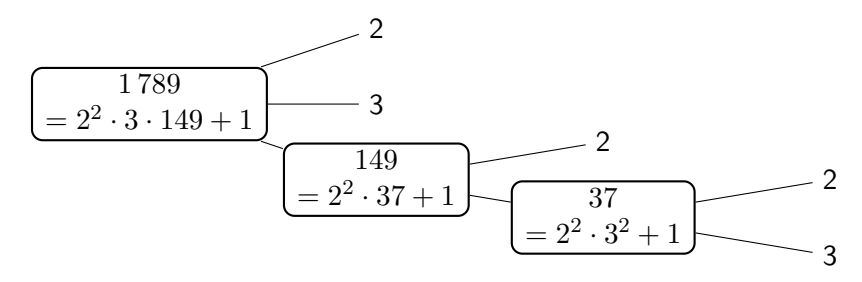

## Original idea behind ECPP

#### Theorem (Goldwasser-Killian – 1986)

Let  $N \in \mathbb{N}$ . Let  $\mathcal{E}$  be an elliptic curve over  $\mathbb{Z}/N\mathbb{Z}$ ,  $G \in \mathcal{E}$  and Let  $N \in \mathbb{N}$ . Let  $C$  be an emptic curve over<br> $N - 2\sqrt{N} \le m \le N + 2\sqrt{N}$  an integer. If

$$
\bullet \ [m]G \,=\, \mathcal{O}_{\mathcal{E}} \,\, ;
$$

for every prime p dividing  $m$ ,  $\left\lceil \frac{m}{n} \right\rceil$  $\left\lfloor \frac{m}{p} \right\rfloor G \neq \mathcal{O}_\mathcal{E}$  ;

<span id="page-10-0"></span>then G has an order of m in  $\mathcal E$ . The cardinality of the curve is therefore  $m$ , and  $N$  is prime.

## Original idea behind ECPP

#### Theorem (Goldwasser-Killian – 1986)

Let  $N \in \mathbb{N}$ . Let  $\mathcal{E}$  be an elliptic curve over  $\mathbb{Z}/N\mathbb{Z}$ ,  $G \in \mathcal{E}$  and Let  $N \in \mathbb{N}$ . Let  $C$  be an emptic curve over<br> $N - 2\sqrt{N} \le m \le N + 2\sqrt{N}$  an integer. If

$$
\bullet \ [m]G \,=\, \mathcal{O}_{\mathcal{E}} \,\, ;
$$

for every prime p dividing  $m$ ,  $\left\lceil \frac{m}{n} \right\rceil$  $\left\lfloor \frac{m}{p} \right\rfloor G \neq \mathcal{O}_\mathcal{E}$  ; then G has an order of m in  $\mathcal E$ . The cardinality of the curve is therefore  $m$ , and N is prime.

<span id="page-11-0"></span>There is a version of this thereom analog to the Pocklington's theorem.

## ECPP: first version (Goldwasser-Killian)

1: repeat

- 2: Generate an elliptic curve  $\mathcal E$  and compute its cardinality m over  $\mathbb{Z}/N\mathbb{Z}$ .
- 3: until  $m$  is probably factored
- 4: Write  $m = s \times N'$  where s is smooth and  $N'$  is probably prime.
- 5: **if** we find  $G$  verifying the conditions of the Goldwasser-Killian's theorem then
- 6: N is prime only if  $N'$  is. We verify the primality of  $N'$  by the same way.
- 7: else
- 8:  $N$  is composite.
- <span id="page-12-0"></span>9: end if

## Possible improvement

<span id="page-13-0"></span>Computing the cardinality of an elliptic curve: Schoof's algorithm Complexity of  $O(\log^5 N) \implies ECPP$ 's complexity is  $O(\log^6 N)$ .

## Possible improvement

Computing the cardinality of an elliptic curve: Schoof's algorithm Complexity of  $O(\log^5 N) \implies ECPP$ 's complexity is  $O(\log^6 N)$ .

### Using complex multiplication (Atkin-Morain)

- allows us to construct elliptic curves over  $\mathbb{Z}/N\mathbb{Z}$  with predictible cardinalities.
- possible using parameters D compatible with  $N: 4N = A^2 + DB^2$ with  $A, B \in \mathbb{Z}$
- <span id="page-14-0"></span>• we can construct an elliptic curve with cardinality  $m = N + 1 - A$
- Idea: we try different D until we find a probably factored  $m$
- $\implies$  ECPP's complexity is  $\tilde{O}(\log^5 N)$ .

## ECPP: second version (Atkin-Morain)

<span id="page-15-1"></span><span id="page-15-0"></span>1:  $k \leftarrow 0: N_0 \leftarrow N$ 2: while  $N_k > B$  do 3: for  $-D_k$  funda 3: **for**  $-D_j$  fundamental discriminant **do**<br>4: **if**  $4N_k = A_i^2 + D_jB_i^2$  and  $m_j =$  $4: \qquad \qquad \textbf{if} \ \ 4N_k=A_j^2+D_jB_j^2 \ \textbf{and} \ m_j=N_k+1-A_j \ \textbf{is probably factored then}$ 5:<br>
Write  $m_j = s \times N'$ <br>
6:<br>  $D^k \leftarrow D_j; m^k \leftarrow r$ <br>
7:<br>
Stock  $\{k, N_k, D^k, r\}$ <br>
8:<br>  $k \leftarrow k+1; N_k \leftarrow j$ <br>
9:<br>
Return to step 2  $D^k \leftarrow \overset{\circ}{D}_i$ ;  $m^k \leftarrow m_i$ 7: Stock  $\{k, N_k, D^k, m^k\}$  $k \leftarrow k + 1: N_k \leftarrow N'$ 9: Return to step [2](#page-15-1)<br>10: end if 10: end if end for 12: end while 13: for i=k-1 to 0 do 14: Compute the equation of the elliptic curve  $\mathcal{E}_i$ , of cardinality  $m^i$ <br>15: if we find G verifying the conditions of the Goldwasser-Killian's 15: if we find G verifying the conditions of the Goldwasser-Killian's theorem then 16: Continue  $\{N_i \text{ is prime}\}$ Continue  $\{N_i$  is prime} 17: else<br>18: 1<br>19: 1  $k \leftarrow i - 1$ Return to step [2](#page-15-1)  $\{N_i\}$  is composite}  $20:$  end if end for

#### <span id="page-16-0"></span>[Proving a number's primality](#page-16-0) [Primality tests](#page-16-0)

## ECPP: second version (Atkin-Morain)

1:  $k \leftarrow 0: N_0 \leftarrow N$ 2: while  $N_k > B$  do 3: for  $-D_k$  funda 3: for  $-D_j$  fundamental discriminant do<br>4: if  $4N_k = A_i^2 + D_j B_i^2$  and  $m_j =$  $4: \qquad \qquad \textbf{if} \ \ 4N_k=A_j^2+D_jB_j^2 \ \textbf{and} \ m_j=N_k+1-A_j \ \textbf{is probably factored then}$ 5:<br>
Write  $m_j = s \times N'$ <br>
6:<br>  $D^k \leftarrow D_j; m^k \leftarrow r$ <br>
7:<br>
Stock  $\{k, N_k, D^k, r\}$ <br>
8:<br>  $k \leftarrow k+1; N_k \leftarrow j$ <br>
9:<br>
Return to step 2  $D^k \leftarrow D_i$ ;  $m^k \leftarrow m_i$ 7: Stock  $\{k, N_k, D^k, m^k\}$  $k \leftarrow k + 1: N_k \leftarrow N'$ 9: Return to step [2](#page-15-1)<br>10: end if 10: end if end for 12: end while<br>13: for  $i=k-1$ 13: for i=k-1 to 0 do<br>14: Compute the e 14: Compute the equation of the elliptic curve  $\mathcal{E}_i$ , of cardinality  $m^i$ <br>15: if we find G verifying the conditions of the Goldwasser-Killian's 15: if we find  $G$  verifying the conditions of the Goldwasser-Killian's theorem then <br>16: Continue {N<sub>i</sub> is prime} Continue  $\{N_i$  is prime} 17: else<br>18: i<br>19:  $k \leftarrow i - 1$ Return to step [2](#page-15-1)  $\{N_i\}$  is composite}  $20:$  end if end for Downrun phase Proof phase

## Plan

### **[Introduction](#page-1-0)**

#### [Proving a number's primality](#page-3-0)

- **· [Compositeness tests](#page-4-0)**
- **[Primality tests](#page-6-0)**

## 3 [Author's implementation](#page-17-0)

- **•** [Objectives](#page-18-0)
- **•** [Specifications](#page-19-0)
- **•** [Encountered problems](#page-24-0)
- **O** [Demonstration](#page-39-0)

#### **[Conclusion](#page-40-0)**

- **•** [Results](#page-41-0)
- <span id="page-17-0"></span>• [Summary](#page-46-0)

## Objectives of the implementation

- Use of the Sage mathematical library (Python)
- **Compatibility with the closed-source program Primo**
- Modularity of the implementation
- <span id="page-18-0"></span>**•** Parallelization of the implementation

## Some numbers

<span id="page-19-0"></span>9 modified files

- module list.py
- o rings/arith.py
- schemes/elliptic curves/constructor.py
- **•** libs/pari/decl.pxi
- o libs/pari/gen.pxd
- quadratic forms/ quadratic form local representation conditions.py
- o rings/finite\_rings/integer\_mod.pxd
- rings/finite rings/integer mod.pyx
- o rings/integer.pyx

## Some numbers

- 9 added files
- sage/quadratic forms/first fundamental discriminants.py
- o sage/quadratic\_forms/ fundamental discriminants generator.py
- sage/quadratic forms/ quadratic\_form\_\_fundamental\_discriminants.pyx
- sage/rings/elliptic curve primality proving.py
- sage/rings/polynomial/polynomial root finding.pyx
- sage/schemes/elliptic curves/basic elliptic curve.pxd
- sage/schemes/elliptic curves/basic elliptic curve.pyx
- sage/schemes/elliptic curves/basic point.pxd
- sage/schemes/elliptic curves/basic point.pyx

## <span id="page-20-0"></span>2,614 lines

## **Dependencies**

#### Patches

- $\bullet$  Trac  $\#14817$ : efficient copy of Pari's objects
- $\bullet$  Trac  $\#14818$ : access to Pari finite field functions
- $\bullet$  Trac  $\#14832$ : construction of polynomials over finite fields
- $\bullet$  Trac  $\#14833$ : construction of finite fields using irreducible polynomials
- $\bullet$  Trac  $\#12142$ : speed up Pari finite field operations
- $\bullet$  Trac  $\#11802$ : generation of Lucas sequences modulo an integer

#### Libraries

- $\bullet$  GMP
- Pari
- <span id="page-21-0"></span> $\bullet$  CM

## **Dependencies**

#### Patches

- $\bullet$  Trac  $\#14817$ : efficient copy of Pari's objects
- $\bullet$  Trac  $\#14818$ : access to Pari finite field functions
- $\bullet$  Trac  $\#14832$ : construction of polynomials over finite fields
- $\bullet$  Trac  $\#14833$ : construction of finite fields using irreducible polynomials X
- $\bullet$  Trac  $\#12142$ : speed up Pari finite field operations
- $\bullet$  Trac  $\#11802$ : generation of Lucas sequences modulo an integer

### Libraries

- $\bullet$  GMP
- Pari
- <span id="page-22-0"></span> $\bullet$  CM

## **Dependencies**

#### Patches

- $\bullet$  Trac  $\#14817$ : efficient copy of Pari's objects
- $\bullet$  Trac  $\#14818$ : access to Pari finite field functions
- $\bullet$  Trac  $\#14832$ : construction of polynomials over finite fields
- $\bullet$  Trac  $\#14833$ : construction of finite fields using irreducible polynomials X
- $\bullet$  Trac  $\#12142$ : speed up Pari finite field operations
- $\bullet$  Trac  $\#11802$ : generation of Lucas sequences modulo an integer

### Libraries

GMP

### **o** Pari

<span id="page-23-0"></span>• CM (modified)

## Cornacchia's algorithm

Solve  $N = A^2 + DB^2$  with N, D coprime 1: Find  $x_0$  a solution of  $x^2 \equiv -D \bmod N$  with  $N > x_0 > \frac{N}{2}$ 2: Develop  $\frac{N}{x_0}$  as a continued fraction:

<span id="page-24-0"></span>
$$
N = q_0 x_0 + q_1
$$
  
\n
$$
x_0 = q_1 x_1 + q_2
$$
  
\n
$$
\vdots
$$
  
\n
$$
x_r = q_{r+1} x_{r+1} + q_{r+2}
$$

and stop when 
$$
x_r^2 < N \le x_{r-1}^2
$$
  
\n3: Let  $A = x_r$  and  $B = \sqrt{\frac{N - x_r^2}{D}}$   
\n4: if *B* is not an integer then  
\n5: *N* can't be written as  $A^2 + DB^2$   
\n6: else  
\n7: Return  $(A, B)$ 

8: end if

## Cornacchia's algorithm

<span id="page-25-0"></span>Solve  $N = A^2 + DB^2$  with N, D coprime 1: Find  $x_0$  a solution of  $x^2 \equiv -D \bmod N$  with  $N > x_0 > \frac{N}{2}$ 2: Develop  $\frac{N}{x_0}$  as a continued fraction:  $N = q_0x_0 + q_1$  $x_0 = q_1 x_1 + q_2$ . . .  $x_r = q_{r+1}x_{r+1} + q_{r+2}$ and stop when  $x_r^2 < N \leq x_{r-1}^2$ 3: Let  $A = x_r$  and  $B = \sqrt{\frac{N-x_r^2}{D}}$ 4: if  $B$  is not an integer then 5: N can't be written as  $A^2 + DB^2$ <br>6: else<br>7: Return  $(A, B)$ 8: end if Modular square root Half Euclid's algorithm

## Cornacchia's algorithm

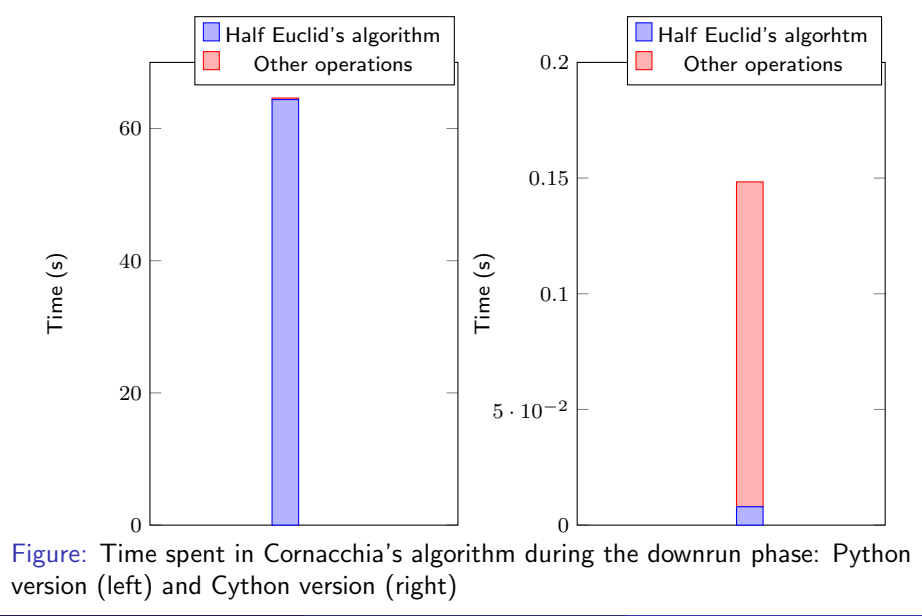

<span id="page-26-0"></span>Y. M´eheut (ANSSI/SDE/ST/LCR) [ECPP](#page-0-0) 2013-09-19 15 / 21

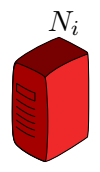

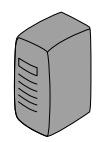

<span id="page-27-0"></span>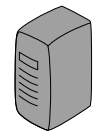

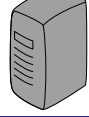

<span id="page-28-0"></span>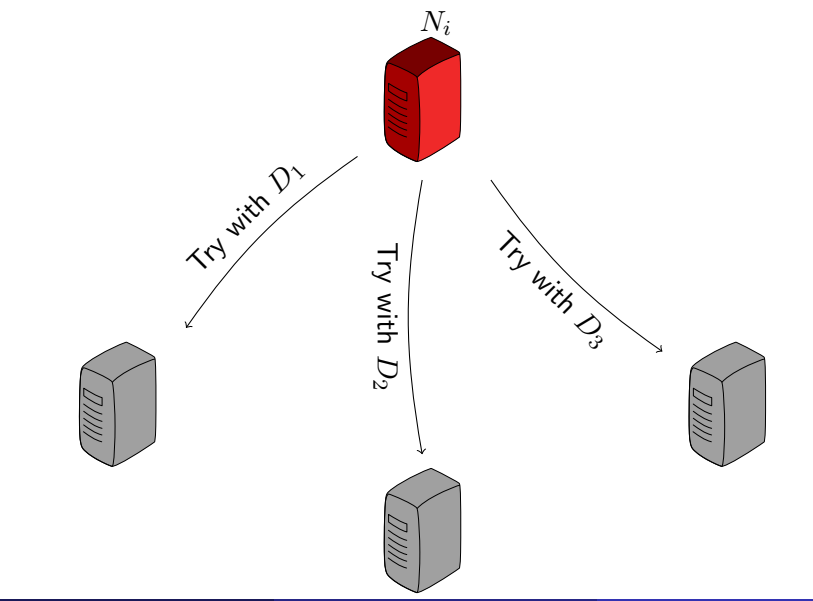

<span id="page-29-0"></span>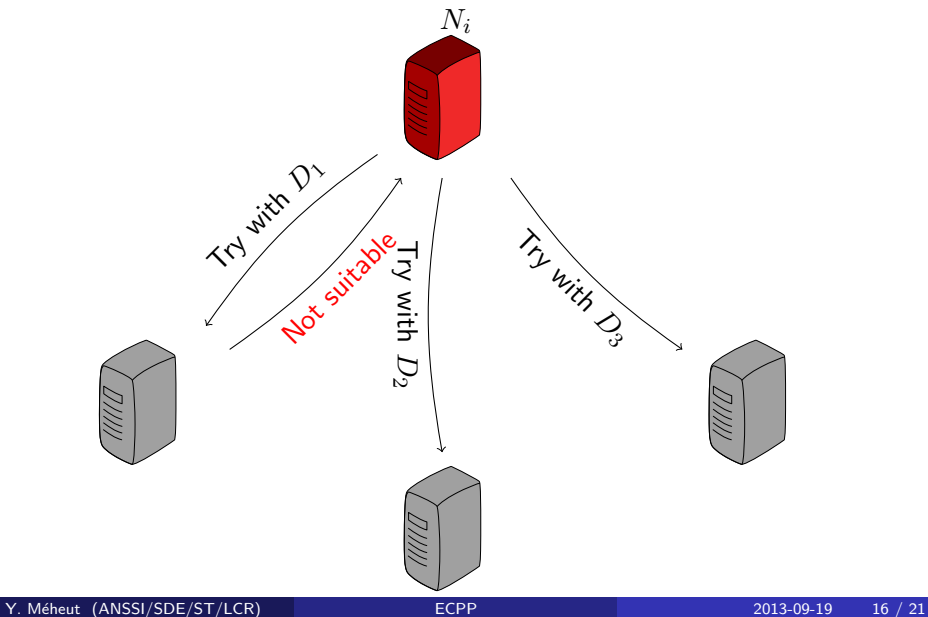

<span id="page-30-0"></span>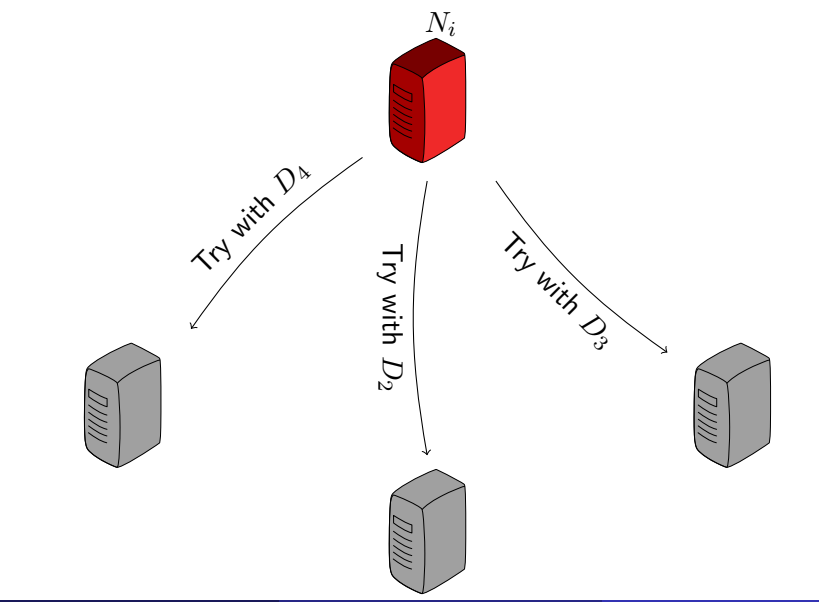

<span id="page-31-0"></span>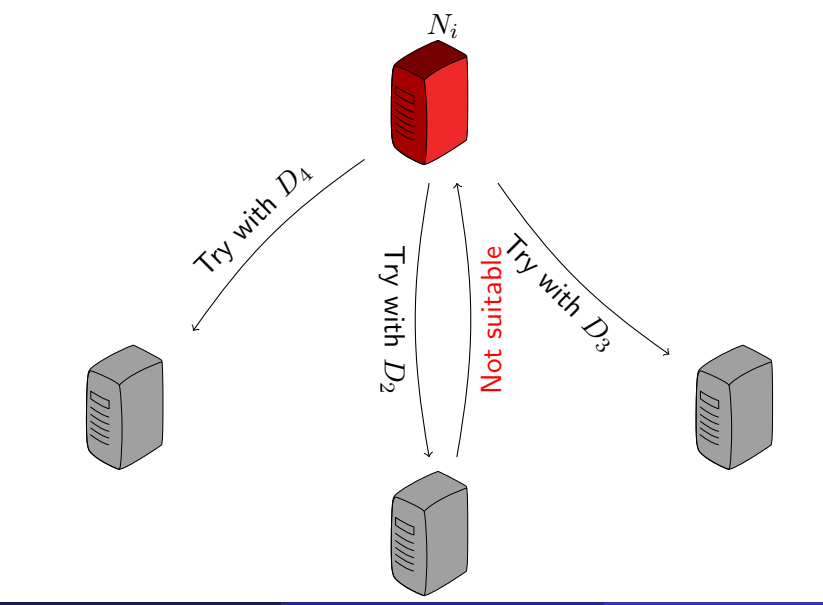

<span id="page-32-0"></span>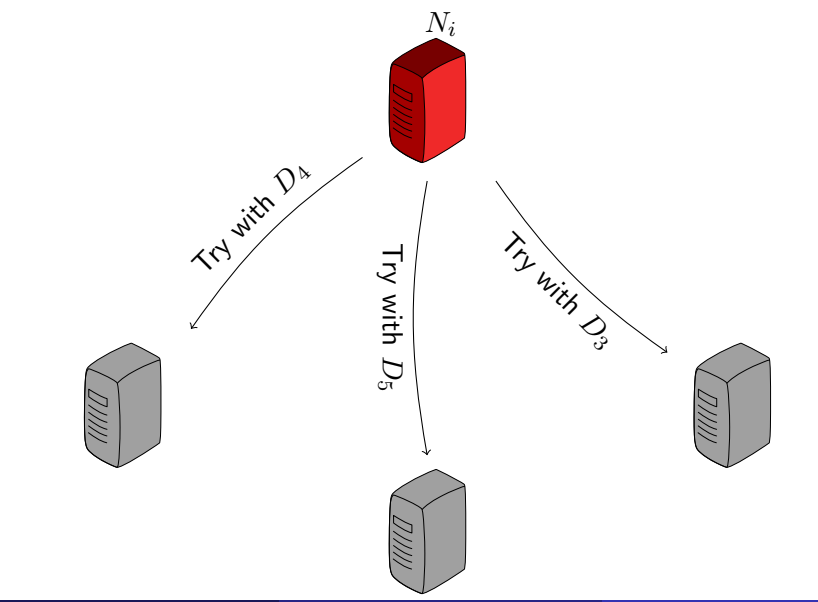

<span id="page-33-0"></span>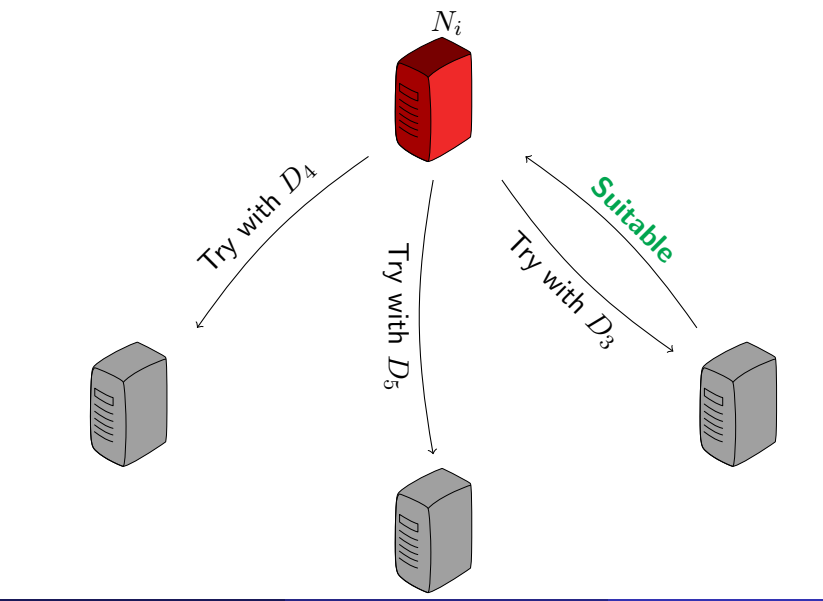

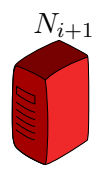

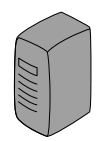

<span id="page-34-0"></span>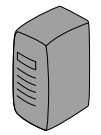

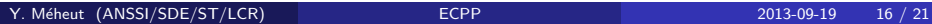

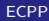

<span id="page-35-0"></span>First solution Use of the Python threading library

<span id="page-36-0"></span>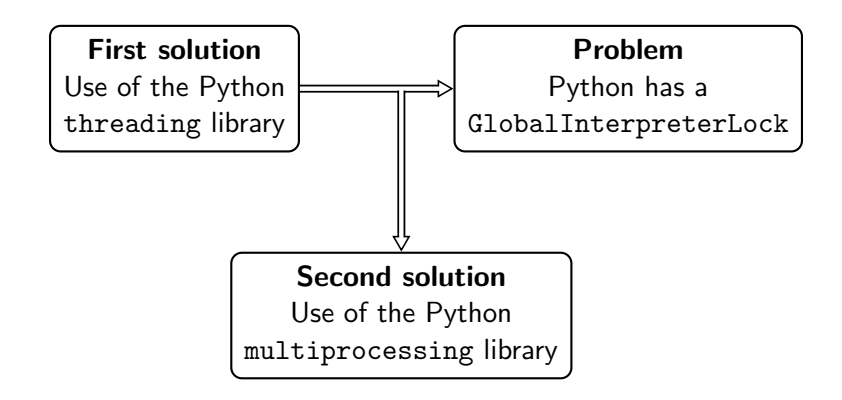

# Sage verifies the primality of (almost) every parameter

#### Necessary operations

Building elliptic curves over  $\mathbb{Z}/N\mathbb{Z}$ Computing square roots modulo  $N$ 

<span id="page-37-0"></span> $\implies$  Building  $\mathbb{Z}/N\mathbb{Z}$ 

# Sage verifies the primality of (almost) every parameter

#### Necessary operations

Building elliptic curves over  $\mathbb{Z}/N\mathbb{Z}$  $\implies$  Building  $\mathbb{Z}/N\mathbb{Z}$ Computing square roots modulo  $N$  $\ket{\mathsf{c}}$  Sage will prove the primality of  $N$ 

<span id="page-38-0"></span>**Solution**: calling C libraries, creating a BasicEllipticCurve class

## **Demonstration**

## <span id="page-39-0"></span>Demonstration of Sage ECPP

## Plan

### **[Introduction](#page-1-0)**

#### [Proving a number's primality](#page-3-0)

- [Compositeness tests](#page-4-0)
- **[Primality tests](#page-6-0)**

#### [Author's implementation](#page-17-0)

- [Objectives](#page-18-0)
- **•** [Specifications](#page-19-0)
- **•** [Encountered problems](#page-24-0)
- **•** [Demonstration](#page-39-0)

## **[Conclusion](#page-40-0)**

- **•** [Results](#page-41-0)
- <span id="page-40-0"></span>**•** [Summary](#page-46-0)

## Comparison with existing implementations

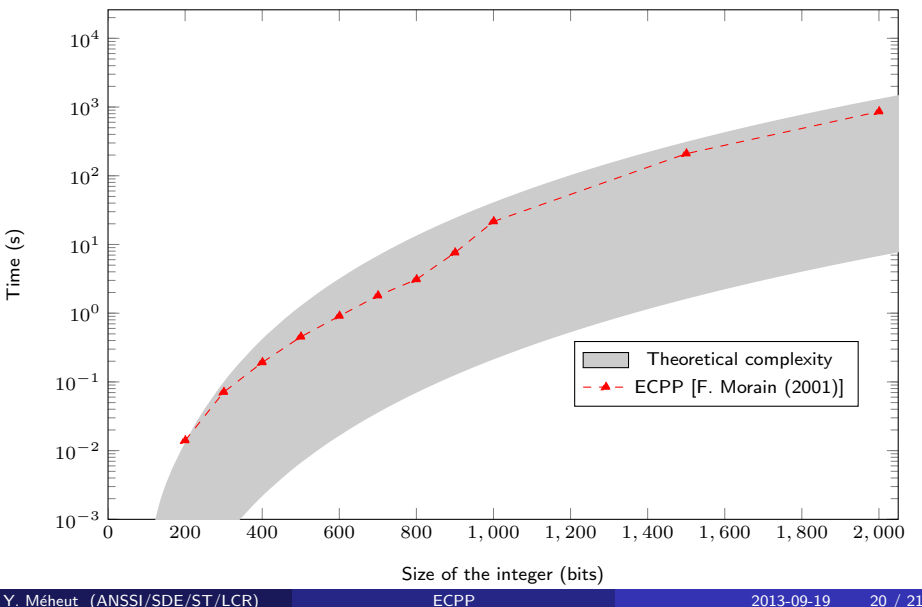

<span id="page-41-0"></span>

## Comparison with existing implementations

<span id="page-42-0"></span>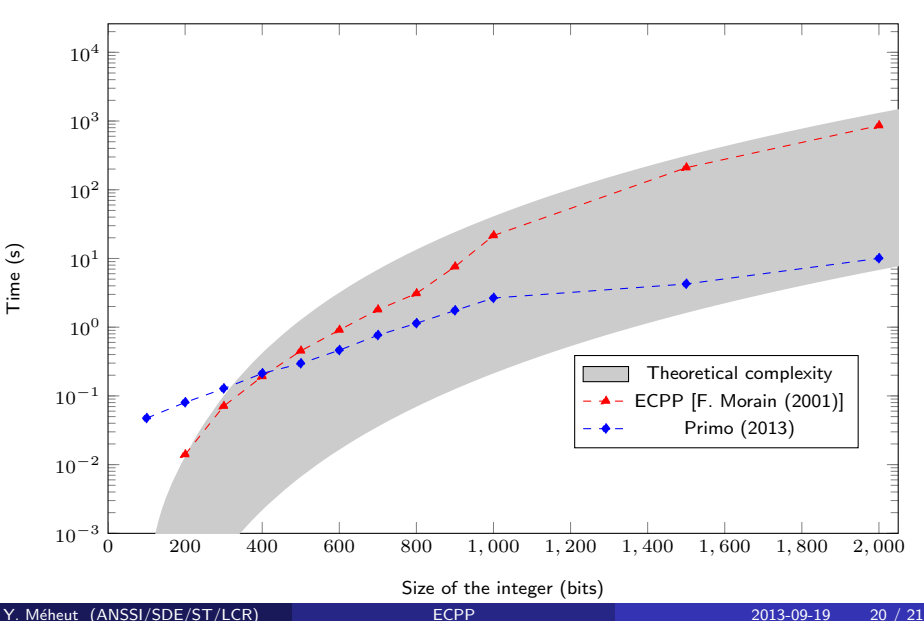

## Comparison with existing implementations

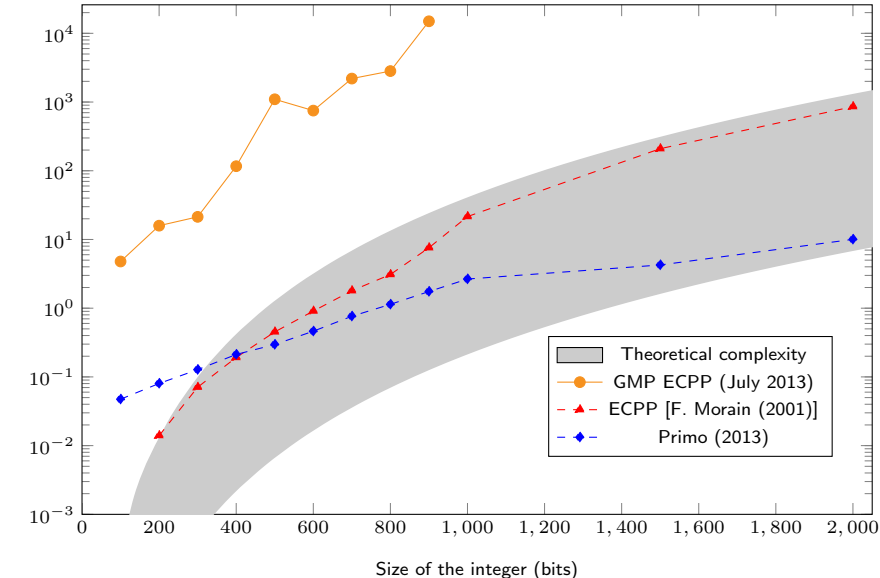

<span id="page-43-0"></span>Time (s)

## Comparison with existing implementations

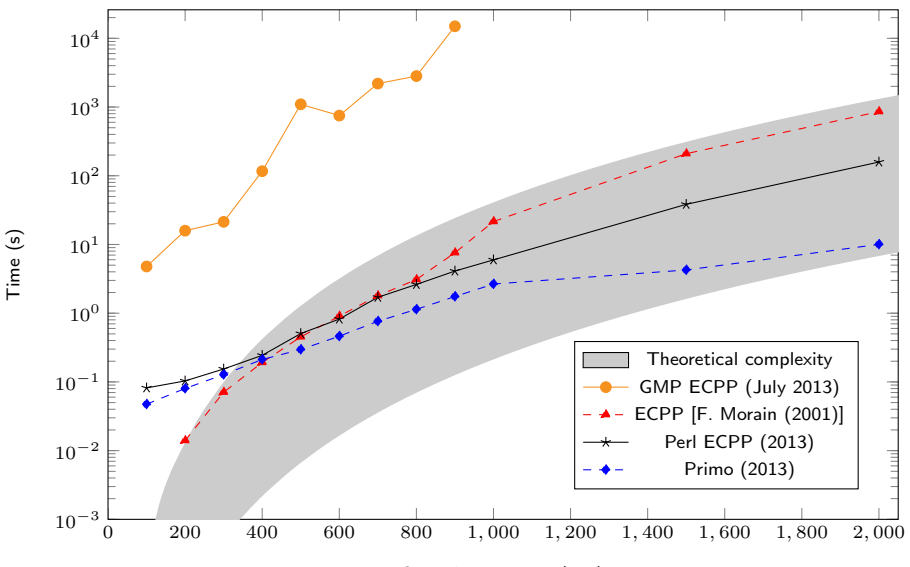

Size of the integer (bits)

<span id="page-44-0"></span>

## Comparison with existing implementations

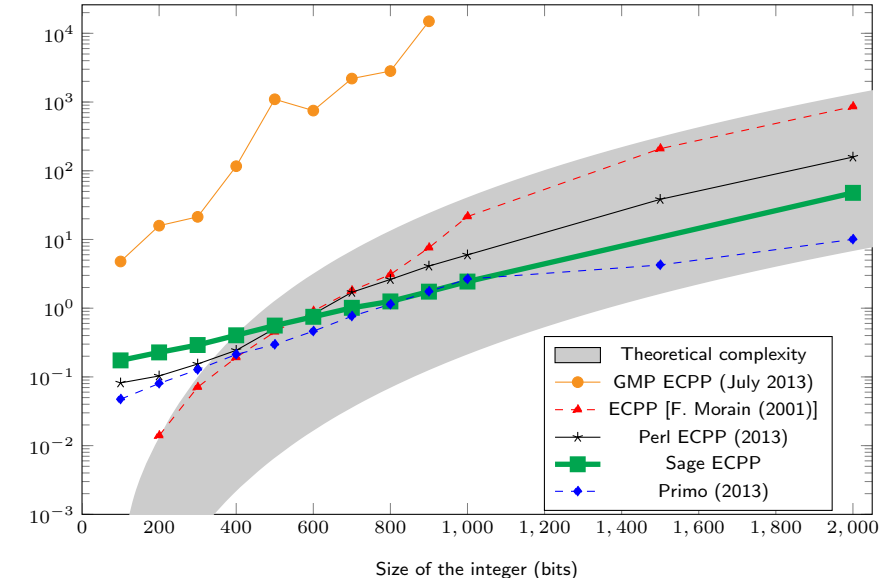

<span id="page-45-0"></span>

#### [Conclusion](#page-46-0) [Summary](#page-46-0) Summary of the internship

### **Contributions**

- **•** Free, modular implementation of the ECPP algorithm
- The most efficient free implementations (parallelization, rewriting in Cython of critical code, calling of C libraries)
- **Compatibility with the closed-source program Primo**
- <span id="page-46-0"></span>**•** Integration in Sage (work in progress)

## Summary of the internship

## **Contributions**

- **•** Free, modular implementation of the ECPP algorithm
- The most efficient free implementations (parallelization, rewriting in Cython of critical code, calling of C libraries)
- **Compatibility with the closed-source program Primo**
- Integration in Sage (work in progress)

### Possible improvements

- **Implementation of FastECPP**
- Modifying the complex multiplication method
- Using a network of machines
- <span id="page-47-0"></span>• Port to C